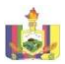

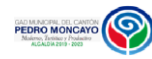

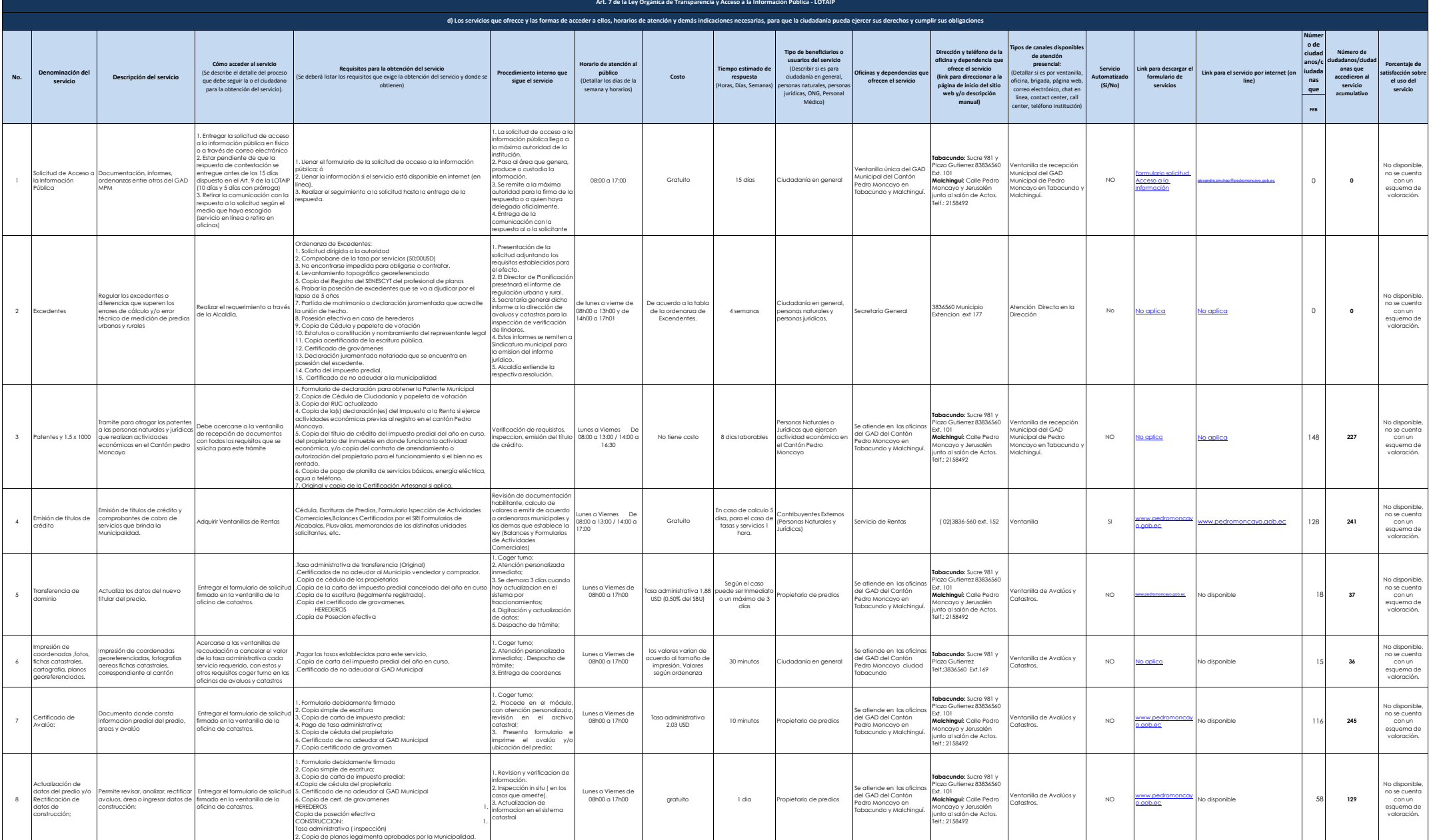

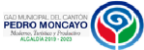

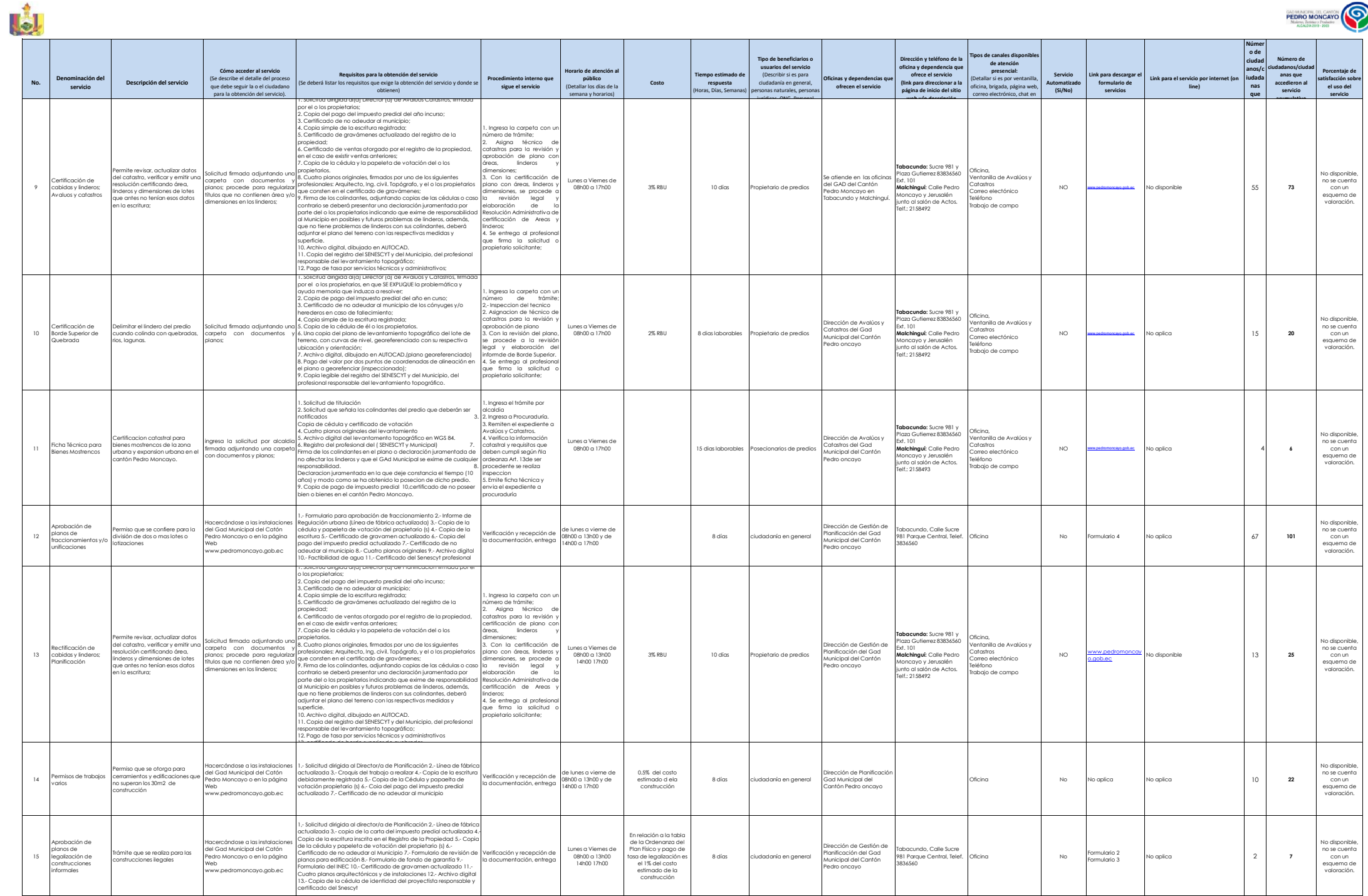

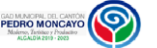

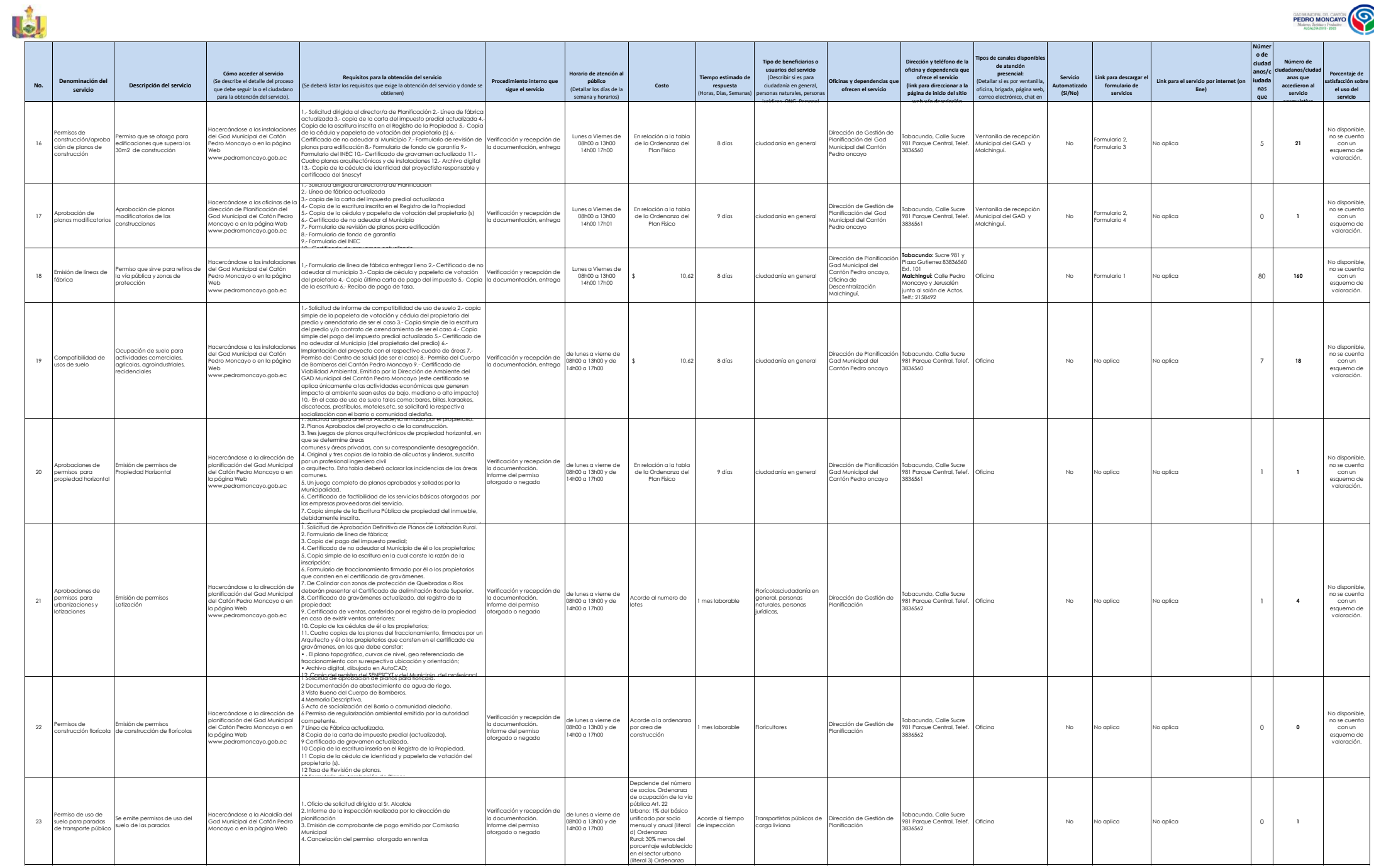

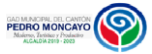

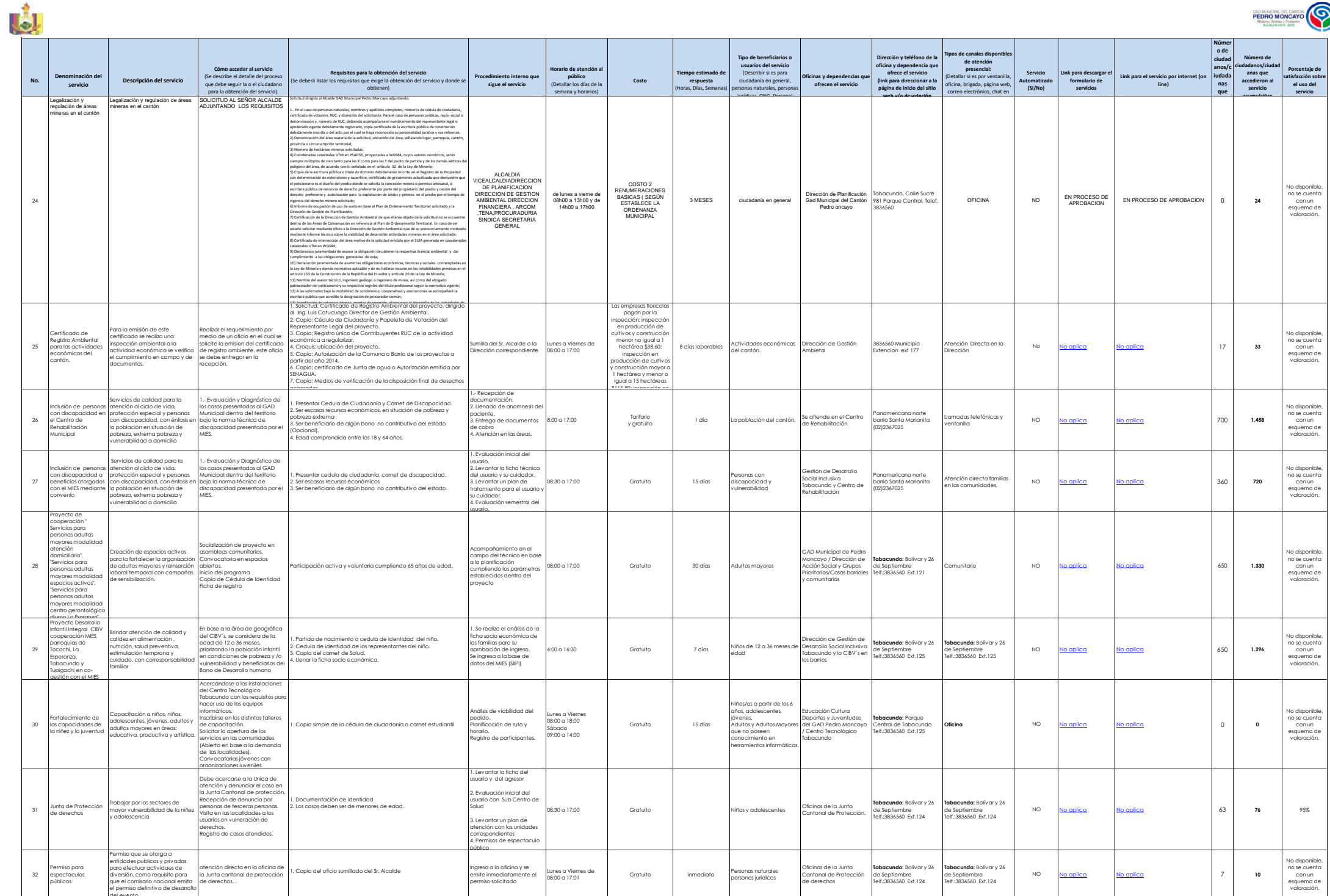

del evento

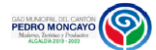

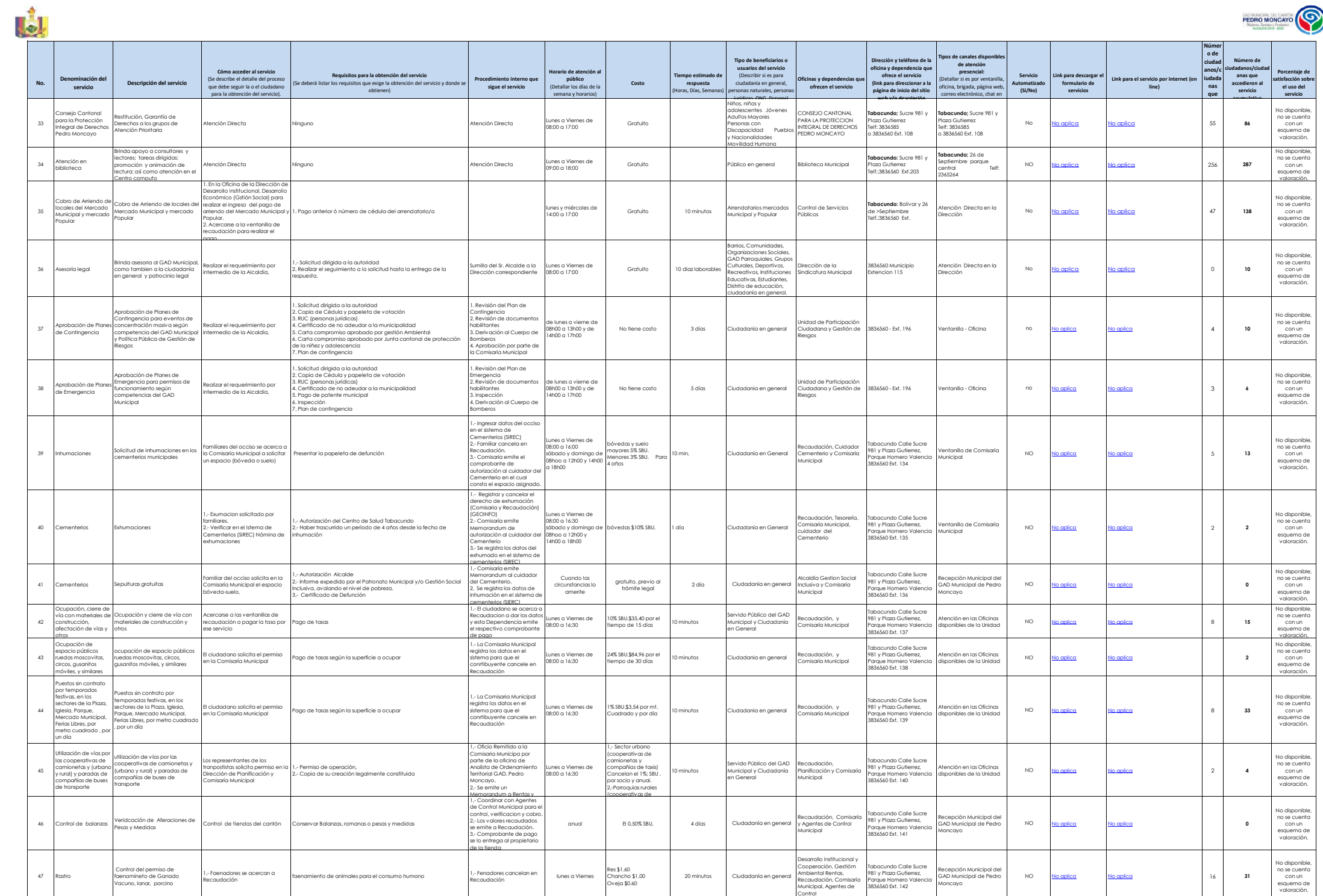

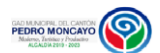

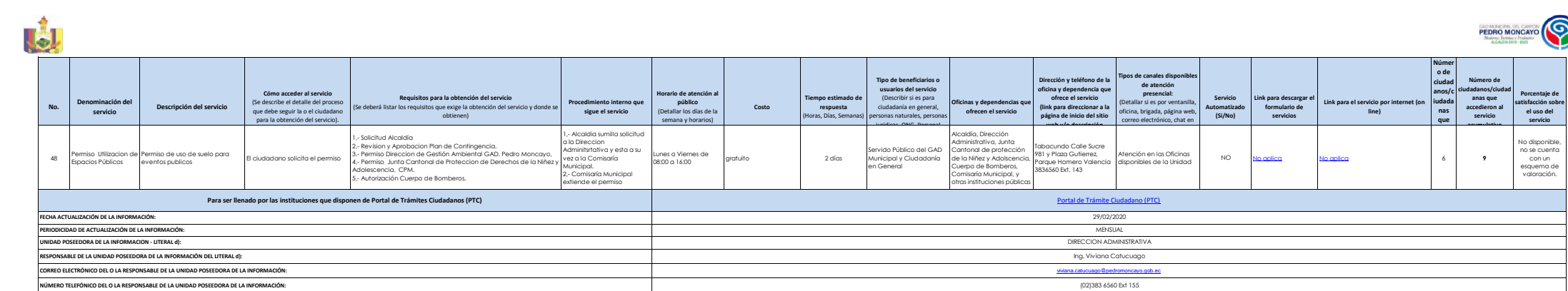